#### Examen Architecture des Ordinateurs

Nom : ……………………… Prénom : …………………… Groupe : ……………………

## **Questions** (2p)

- 1. Soit une mémoire de 512 Mo. Donner la taille du bus d'adresse ?29.....................
- 2. Soit une mémoire de 8200 octets. Donner la taille du bus d'adresse ? 14…………………..

## **Exercice 1** (6p)

- 1. Utilisant un processeur MIPS, donner en hexadécimale les adresses de :
	- (a) 1ier octet 0x0000 0000………………
	- (b) dernier octets 0x ffff ffff…………………
- 2. Donner l'adresse de chaque ligne du code MIPS suivant :

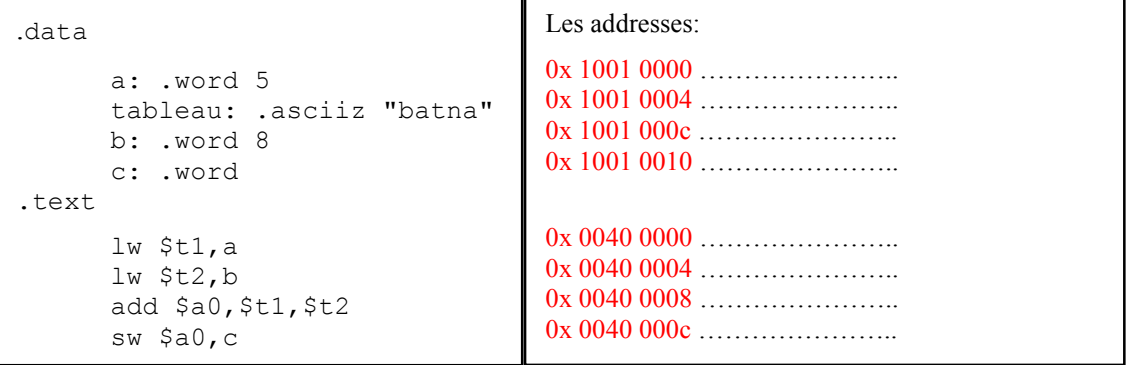

3. Que fait le code précédent? c=a+b / ou calcul la somme de a et b dans c / ou autre réponse équivalente……………………………

#### **Exercice 2** (6p)

Sachant que les instructions consécutives :  $mult$   $s_{r0}$ ,  $s_{r1}$  puis  $mflo$   $s_{r2}$  permettent de faire la multiplication des registres  $\epsilon_{r0}$ ,  $\epsilon_{r1}$  et mettre le résultat sur le registre  $\epsilon_{r2}$ .

- 1. Compléter le program MIPS au-dessous qui calcule le polynôme  $5x^2 + 12x + 97$  et met le résultat sur la variable y.
- 2. Donner les modifications nécessaires pour que le programme puisse lire la valeur de x et afficher l'image y (sans passer par la mémoire).

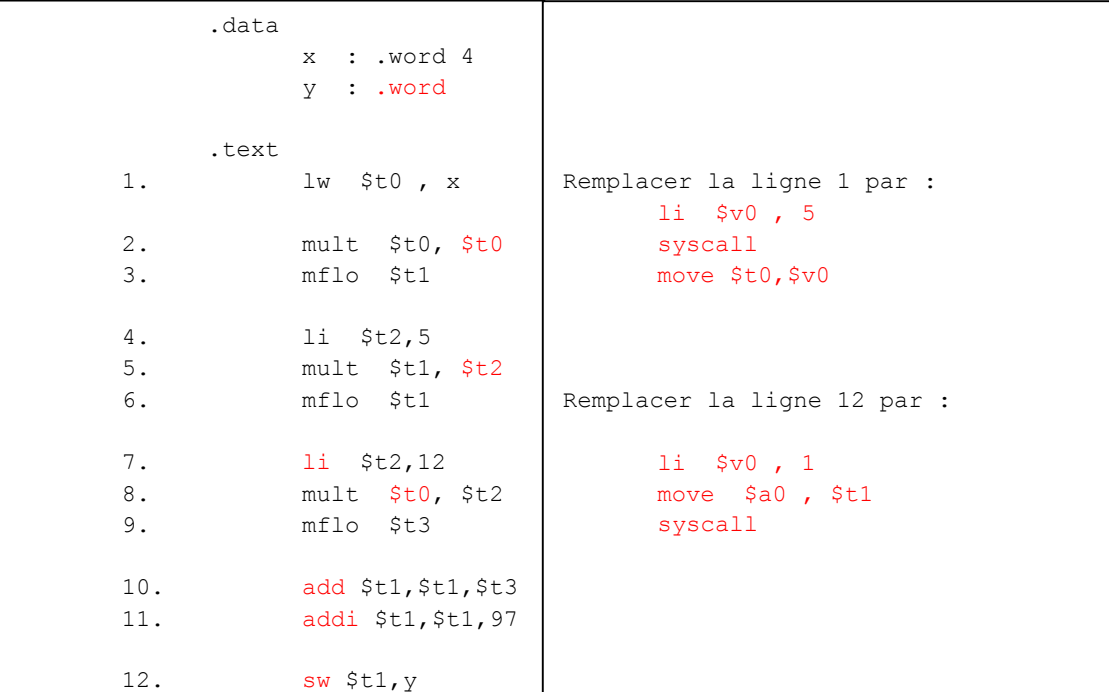

# **Exercice 3** (6p)

Donner le program C correspondant au code MIPS suivant :

```
.data
 tab : .space 20
 msg1 : .asciiz "Donnez S.V.P. une valeur : "
 msg2 : .asciiz "La somme est : "
.text
 li $t0 , 0 # indice i
 li $t1 , 5 # taille tableau
 la $t2 , tab # pointer la case i 
 li $t3 , 0 # somme
loop1: bge $t0 , $t1 , lab1
 li $v0 , 4
     la $a0 , msg1
     syscall
     li $v0 , 5
     syscall
     sw $v0 , 0($t2)
     addi $t0 , $t0 , 1
     addi $t2 , $t2 , 4
     j loop1
lab1: li $t0 , 0
       la $t2 , tab
loop2 : bge $t0 , $t1 , lab2
     lw $t4 , 0($t2)
     add $t3 , $t3 , $t4
     addi $t0 , $t0 , 1
     addi $t2 , $t2 , 4
     j loop2
lab2 : li $v0, 4la $a0 , msg2
     syscall
     li $v0 , 1
     move $a0 , $t3
     syscall
```

```
int main()
\left\{ \right. int tab[5];
      int i=0;
       while(i<5)
      \left\{ \begin{array}{c} 1 \end{array} \right\} printf("Donnez S.V.P. une valeur :");
            \sum_{s \text{canf}}^{\infty} scanf ("%d", &tab[i]);
            i++; }
       int somme =0;
      i=0; while(i<5)
      \left\{ \begin{array}{c} 1 \end{array} \right.somme += tab[i];
            i++; }
       printf("La somme est : %d",somme);
       return 0;
}
```